#### Network Services

POP3 / IMAPv4SPAM Filter FTP

Johann OberleitnerSS 2006

# Agenda

- POP3
- $\blacksquare$  IMAPv4
- ■ Spam
- $\blacksquare$  FTP

#### Message Storage Access

#### **Protocols to access mailbox**

- POP3 (RFC 1939)
- **IMAP4 (RFC 3501)**
- **Separate protocols** 
	- **Primary idea** 
		- SMTP server not feasable to install on all machines
			- **Resource consumption**
			- **Not always online**
		- Use POP3/IMAP to access centralized mailbox (maildrop)

## POP3 / 1

- $\overline{\mathcal{A}}$ Post Office Protocol
- $\frac{1}{2}$  Primary mechanism
	- 1. Download Mail from server (into email client)
	- $\overline{2}$ Delete from Server
- $\mathcal{L}^{\text{max}}$ POP3 server listens on TCP Port 110

## POP3 / 2

- Each POP3 session is state-based
- **AUTHORIZATION state** 
	- Wait on authorization info
- **TRANSACTION state**
- **UPDATE** state
	- **Removes mails from server maildrop**

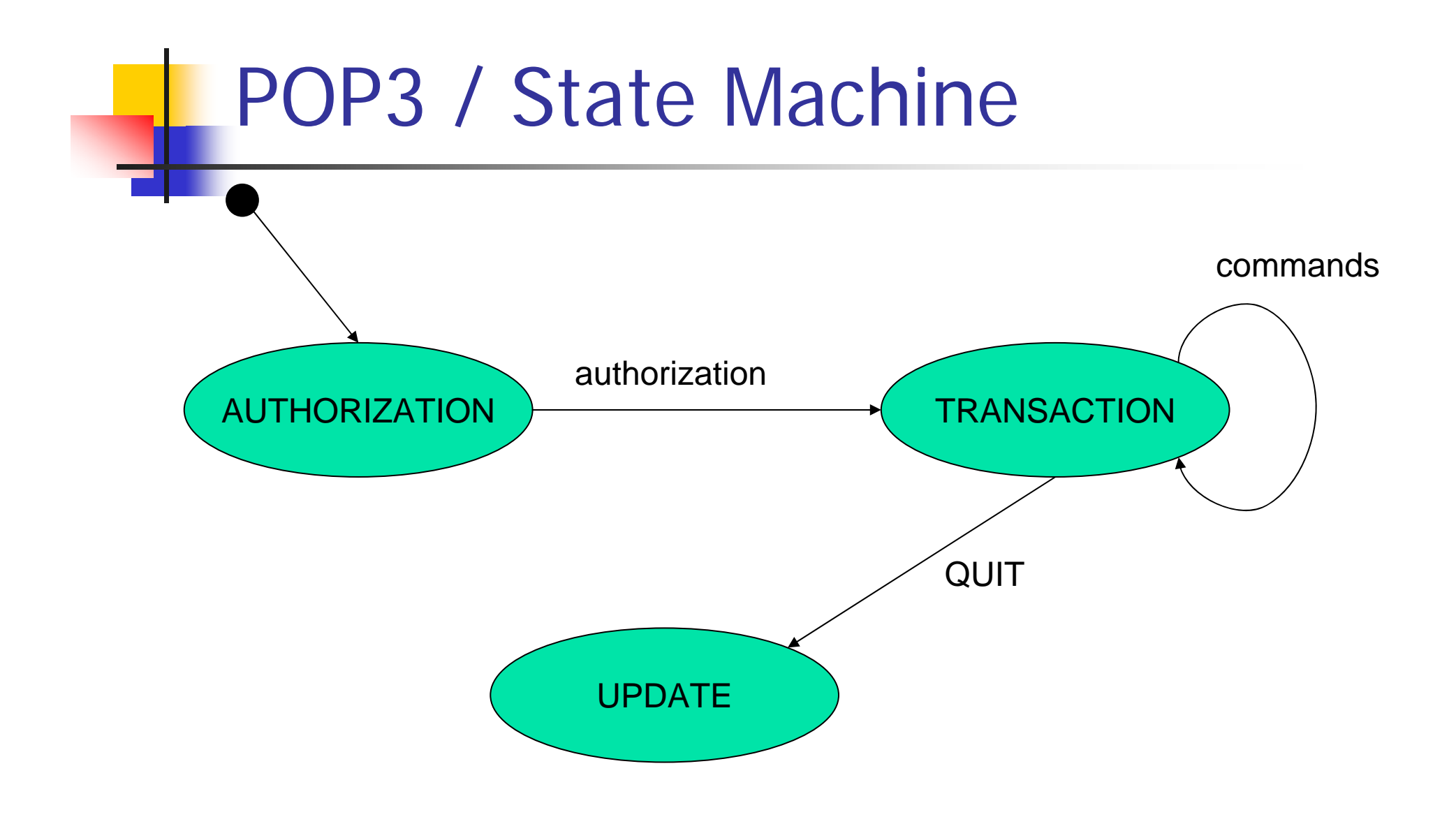

# POP3

#### **E** Commands similar to SMTP

- Keyword & text-based
- Multiline responses end with "."
- $\blacksquare$  All commands terminated with  $\lt{CRLF}$
- **Each message has an id number**

## POP3 / 3

- F USER & PASS (AUTHORIZATION)
	- Mailbox & Password plaintext(!)
- **APOP name digest (AUTHORIZATION)** 
	- **E** Alternative to USER & PASS
	- П Calculates shared secret based on server greeting (that must contain unique timestamp)
- **STAT (TRANSACTION)** 
	- Status information about number of messages in maildrop
- **LIST [msgNr] (TRANSACTION)** 
	- **Scan listing for (all) messages** 
		- Message number & message size in octets (=bytes)

## POP3 / 4

- **COL**  RETR msgNr (TRANSACTION)
	- **Retrieves the contents of a message**
- **DELE msgNr (TRANSACTION)** 
	- **E** Marks messages for deletion
- **RSET (TRANSACTION)** 
	- **Removes any deletions marks from a message**
- **TOP msgNr n (TRANSACTION)** 
	- **Retrieves header** + first n lines of body of a message
	- Г Important for retrieving header
- **QUIT (TRANSACTION)** 
	- **POP3** server removes all messages marked as delete

#### POP3 / Telnet Trace

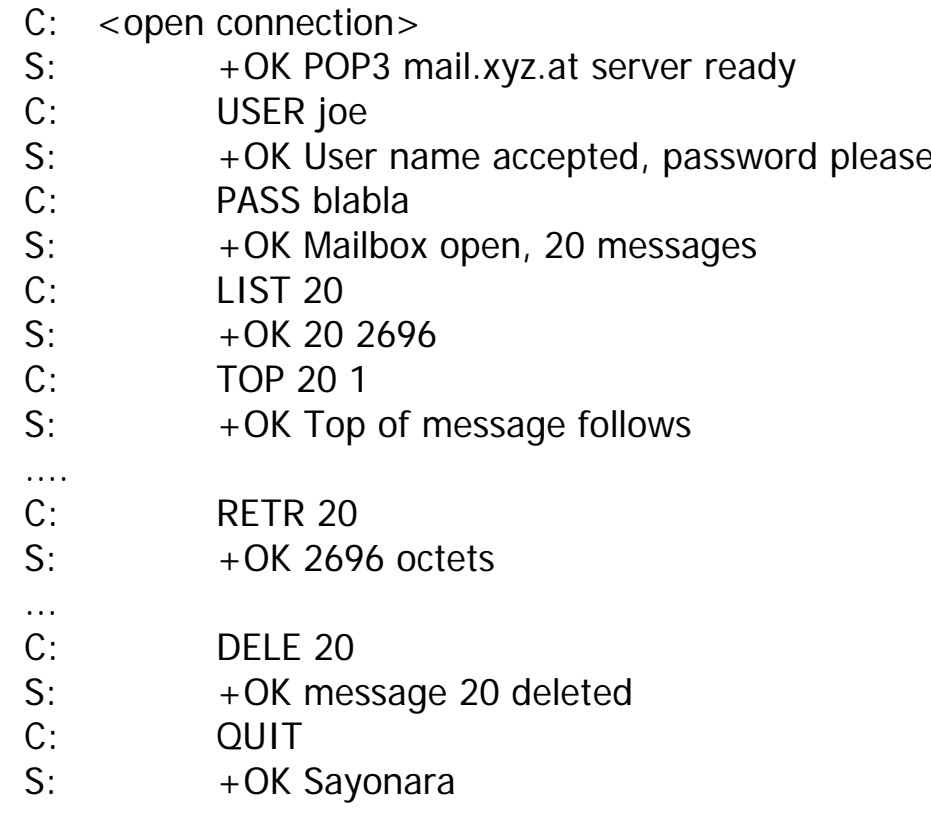

C: Connection to host lost

## POP3

- **POP3** has no builtin support to distinguish between different types of emails
	- **Example: no builtin support to distinguish** between seen and not yet seen messages
	- **Up to the (mail client)) application to** determine which messages are new

- **Internet Message Access Protocol**
- **IMAP4rev1** 
	- **last release**
- More features than POP3
	- **Q** Operations for Mailbox administration
	- **Checking for new messages**
	- **Searching for messages**
	- **B** Message Flags
- **IMAP4 server listens on TCP 143**

- **EXEGE ACCEDE ACCEDENCE EXT-based** 
	- $\blacksquare$  All commands terminated with  $\lt{CRLF}$
	- **Commands begin with unique identifier (tag)** 
		- Eg. A0001 SELECT mymailbox
	- **Two different type of Responses** 
		- **tagged response** 
			- **Same tag as command was sent from client**
			- Indiciates response for a command (eg. A0001 OK+)
		- **Juntagged response** 
			- Server messages that do not occur from commands
	- **Client may have to send continuation data**

- **Each message** 
	- **unique identifier** 
		- **NUST not change during a session**
		- **SHOULD not change between sessions**
	- **message sequence number** 
		- **Relative position from 1 to number of** messages in a mailbox
		- **May be reassigned during a session**

- $\mathcal{L}^{\text{max}}_{\text{max}}$  Flags Message Attribute
	- **.** 0-n named tokens associated with a message
	- **Permant & Session-only flags**
	- **System flags = predefined** 
		- \Seen
		- **Answered**
		- **No Sepan Ander Special attention) Sepan Exercise**
		- Deleted (marked as deleted)
		- Draft (marked as draft)
		- **Necent (this IMAP session is first session notified about** message)
	- **E** Keywords
		- Not begin with "\"
		- Client may define new keywords in the mailbox

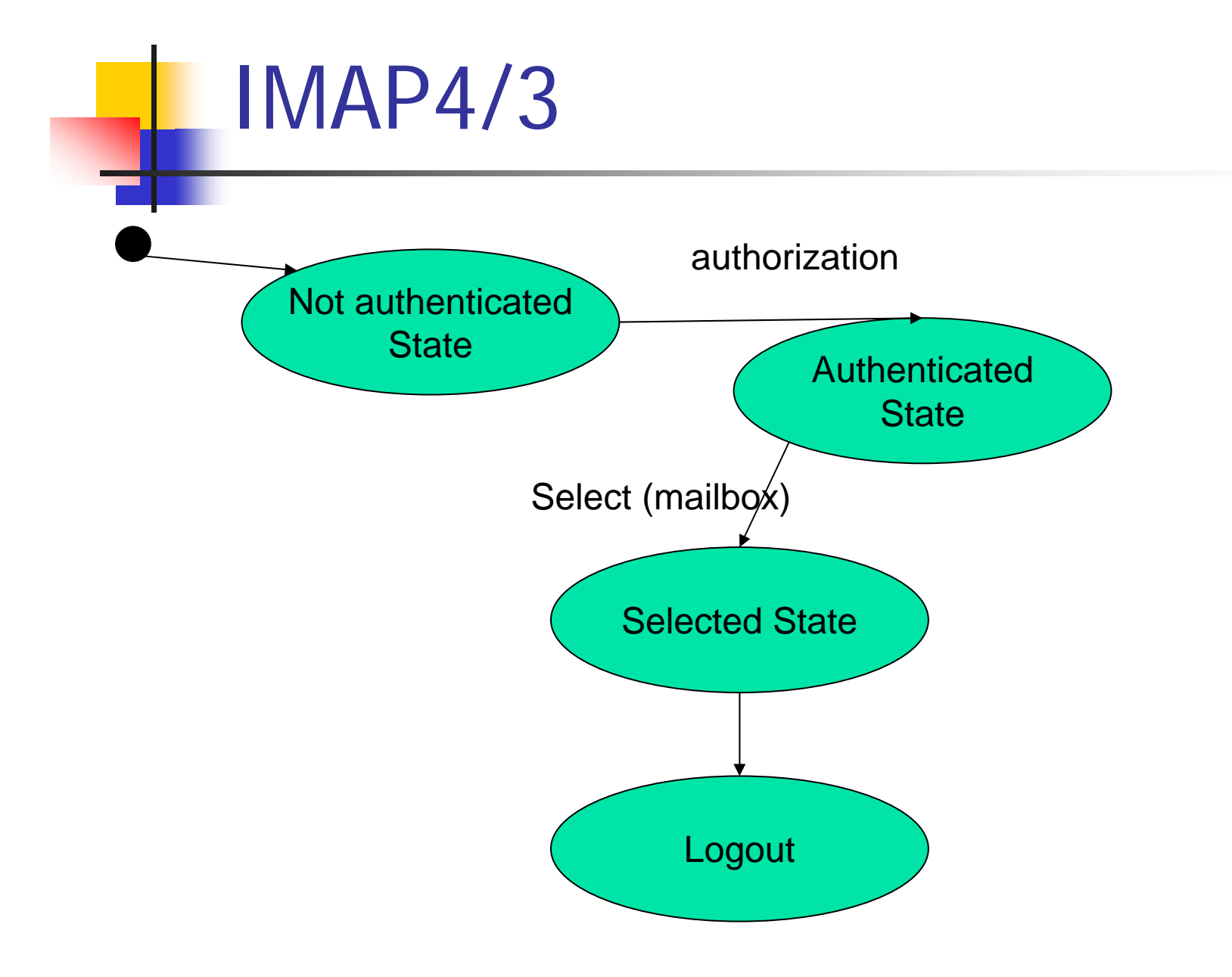

- Server
	- **ndark** at any time
		- **Even if client did not request this data**
	- **Server MUST send mailbox size updates** automatically
	- **Untagged response while no command in** progress
	- **After some Inactivity (autologout time)** 
		- **Automatic logout**

#### IMAP4 / 5 – Client commands

- Any state
	- CAPABILITY
		- **Requests listing of capabilities server supports**
	- NOOP
		- **No Operation**
		- **Prefered method to lookup new messages or status** updates
	- **LOGOUT** 
		- **Server sends untagged BYE**
		- Afterwards server sends tagged LOGOUT response

#### IMAP4 / 6 – Client commands

- **COL**  Not authenticated
	- **LOGIN** 
		- **Plaintext password authentication (user name &** password)
	- **STARTTLS** 
		- **Starts TLS/SSL negotation**
		- On success all further commands under TLS layer
	- **AUTHENTICATE** 
		- **Indicates a SASL authentication mechanism to server**
		- Server performs authentication protocol exchange to authenticate end identify client
		- May negotiate optional security layer for subsequent protocol interactions

#### IMAP4 / 7 – Client commands

- P. Authenticated State
	- **SELECT mailbox** 
		- **Selects a particular mailbox for subsequent requests**
		- **Dangel on Exercise on Series Connection Only one mailbox can be selected in one connection**
	- П EXAMINE mailbox
		- **Like SELECT, but read-only**
	- **APPEND mailbox messageData** 
		- **Appends message to a mailbox**
	- **LIST refName mailboxName** 
		- **Lists mailboxes relative to refName (eg. filePath)**
	- **•** Mailbox administration commands
		- CREATE,DELETE,RENAME

#### IMAP4 / 8 – Client commands

- **Selected State** 
	- **Based on currently selected mailbox**
	- CLOSE & EXPUNGE
		- Removes all messages with \Deleted flag
		- Expunge sends untagged EXPUNGE response for each deleted message
	- **SEARCH** 
		- **Searches the mailbox for messages that match certain** criteria (see RFC 3501 6.4.4)
	- **FETCH** 
		- П Retrieves data associated with a message (eg. Header, Body)
	- **STORE** 
		- **Alters data associated with a message**

#### IMAP4 / 9 - Sample

- C: <opened connection>
- S: \* OK [CAPABILITY IMAP4REV1 ...] mail.xyz.at
- C: A001 LOGIN joe mypasswd
- S: A001 OK [CAPABILITY IMAP4REV1 ...] User joe authenticated
- C: A002 SELECT mail/IEEE
- $S:$  \* 11 EXISTS
	- \* 0 RECENT
	- \* FLAGS (\Answered \Flagged \Deleted \Draft \Seen)
	- \* OK [UNSEEN 10] first unseen message in /home/joe/mail/IEEE
- C: A003 SEARCH ALL
- S: \* SEARCH 1 2 3 4 5 6 7 8 9 10 11 A003 OK SEARCH COMPLETED
- C: A004 FETCH 2:4 (BODY[HEADER])
- S: \* 3 FETCH (BODY[HEADER]) {1085} ... mail messages ...
	- A004 OK FETCH completed
- C: A005 LOGOUT
	- \* BYE mail.xyz.at IMAP4rev1 server terminating connection A006 OK LOGOUT completed

#### Message Disposition Notification

- $\mathcal{L}_{\mathcal{A}}$ RFC 3798
- $\mathcal{C}^{\mathcal{A}}$  Inform humans of the disposition of the message after successful delivery
- $\overline{\mathcal{A}}$  Additional message header field
	- $\blacksquare$ "Disposition-Notification-To:"
- **Sent as MIME message**
- T. Problems:
	- **Forgery (as regular emails)**
	- **•** Privacy
	- **Non-Repudiation**
	- $\blacksquare$ Another way for Mail-bombing

#### Message Disposition

- $\overline{\phantom{a}}$  Better solution
	- 1. Put message on Web server
		- П Special URL that stores the message
	- 2.Send secret URL via email
	- 3.URL only accessible once

## Phishing

- $\mathbb{R}^n$  Sending an email to a user claiming to be another sender
- **Attempt to acquire private information from the user** 
	- Passwords
	- **■** Pins
	- **Credit Card Numbers**
	- **Bank Account Numbers**
- **Frequent attempt** 
	- **E** HTML Links in HTML emails
		- $\blacksquare$  <a href="66.22.33.22">www.amazon.com?</a>
	- Link appears as www.amazon.com but links to 66.22.33.22
- **Simple Solution** 
	- **Don't use HTML emails**

## Spam

#### **Different meanings**

- **L** Unsolicited Bulk Email
	- **Massive number of recipients**
	- **Unsolicited!**
	- **Primarily Mass mails with commercial content** (other Name: Unsolicited Commercial Email)
- **Fraud emails (Nigeria Connection)** 
	- Chain letter via email
- **Nonsense Postings in Internet forums** (Trolling)

#### Spam - Principles

- **Internet has a friendly nature** 
	- **Email sent back to sender when receiver does not** react/exist
	- **Otherwise error message to postmaster**
- Spam
	- **Sends emails to huge number of potential** recipients
	- **Postmaster gets error message for non existent** addresses
	- **Removes these addresses from recipient list**

#### Spam – Countermeasurements /

#### $\mathcal{L}_{\text{eff}}$ Mask published email addresses

on Web pages

1

- "email: joe at infosys dot infosys dot ac dot at"
	- Frequent pattern & rather weak (easily analyzable)
- **Better something like this** 
	- $\blacksquare$  "email: name@domain where name = joe and domain = infosys.tuwien.ac.at"
- **Complain about spammer at the spammer's** provider
	- **Often same person**
	- **Provider in foreign country**
	- **Spammer is a client of the provider**

#### Spam – Countermeasurements / 2

#### **Legal measurements**

- **Accusing spammers**
- **Possible for large companies**
- **Only if spammer works in developed countries**
- Slow
- **First success stories**
- **Filtering based on Content and Format** 
	- **In control of end-user**
	- **In control of end-user's provider**
	- **Today most successful**
	- **Does not fight Spam at the originator**

### Spam Filtering

- P. Scan on MTA
	- **Good place for centralized checks**
	- User specific settings cannot be used
- **Scan on MDAs / Message store** 
	- **Supports user specific configurations**
	- **-** Move Spam to particular mailbox
	- П Spam verification done only after message received the system
	- **Has to be installed & maintained on every system**
- **Problem Different kind of users** 
	- **Some don't want spam**
	- **Some want all emails**
	- П Legal problem of NOT delivering emails
		- **Eg. German university**

#### EMail Classification for SPAM

- **HAM** = Real-Negatives
	- **Message is no SPAM**
- SPAM = Real-Positives
	- **Message is SPAM**
- **False-Positives** 
	- **BEDED Message classified as SPAM but isn't**
- **False-Negatives** 
	- **SPAM, not marked as SPAM**
	- **Goal of Spam Filtering is to minimize False-Negatives**

## Heuristic Filtering

- Set of common rules to specify characteristics of spam
	- **Rules are preconfigured**
	- **Nay be written by administrators**
- Problem
	- **Exeryone uses a similar set of rules** 
		- **Spammers can react on this**
- **Example** 
	- **SpamAssassin (without Bayesian Filtering)**

## Sender Policy Framework

- $\sim$  SPF
	- П At potential sender domain
	- П To allow reverse MX records
	- П Mail receiver can query DNS if sending host was authorized
	- П http://www.openspf.org/mechanisms.html
- П Additional records for DNS
	- П Uses TXT resource record, starts with v=spf1
- $\sim$ Prevents not Spam, but forgery
- П Example:

maydomain.com IN TXT " $v=$ spf1 +ptr -all"

П Means: "sender was authorized if its IP address can be reverse looked-up within the sending domain (+ptr) (via PTR DNS queries), fail in all other cases (-all)"

## Spam Lists

- **Lists contain sender** 
	- **domain names**
	- **Email addresses**
- **NHitelists** 
	- Don't want email filtered
- Blacklists
	- **Emails are Spam** 
		- **Eg. DNSBL: emails sent or relayed from certain** hosts are very likely Spam

### Statistical Filtering

- $\mathcal{L}_{\mathcal{A}}$  Based on 3 components
	- $\mathbf{r}$  Historical dataset
		- $\mathbb{R}^n$ Stores the corpus = total of user's email set
	- $\mathbf{r}$  Tokenizer
		- $\mathcal{L}_{\mathrm{eff}}$ Splits email into tokens
	- **Analysis engine** 
		- $\mathbf{r}$ Provides result if email is spam or ham

#### Statistical Filter - Process

#### 1.Tokenization of the email

- $\mathcal{L}_{\mathcal{A}}$  Usually on word boundaries
	- m. Some filters support word chaining (two word tokens)
	- $\overline{\phantom{a}}$ Some filters support phrases
- $\blacksquare$ Assigning token values (from 0.0 – 1.0)
- $2<sup>2</sup>$  Construction of a decision matrix
	- $\overline{\phantom{a}}$  Consists of 15 – 27 of the most interesting tokens (peak values, with largest distance from 0.5)
- 3.Evaluating decision matrix

#### Tokenization

- **Example:** 
	- Spam mail: "Buy an academic degree!"
- **n** Tokens:
	- Buy,an,academic,degree!
		- Sometimes: "degree" and "degree!" are considered as different tokens

## Grahams Approach for assigning token values

- **Assign token values based on values in** historical dataset:
	- $\blacksquare$  SH = total number of appearances of a token in all spam mails
	- $\blacksquare$  IH = total number of appearances of a token in all innocent mails (HAM)
	- $\blacksquare$  TS = total number of spam mails in users corpus
	- $\blacksquare$  TI = total number of HAM mails in users corpus
	- $\blacksquare$  P = (probability that token is identifier for spam)

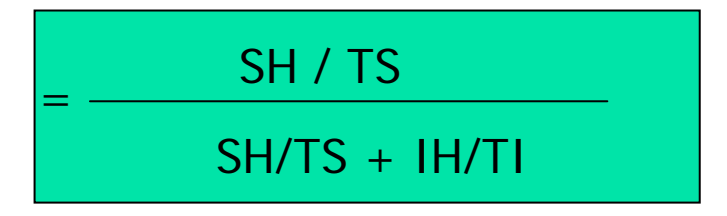

### Graham's approach

#### ■ Biasing

**Reduce number of false positives by** doubling number of occurences for a token

SH / TS

 $SH/TS + 2*IH/TI$ 

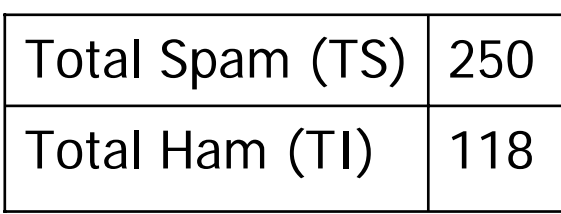

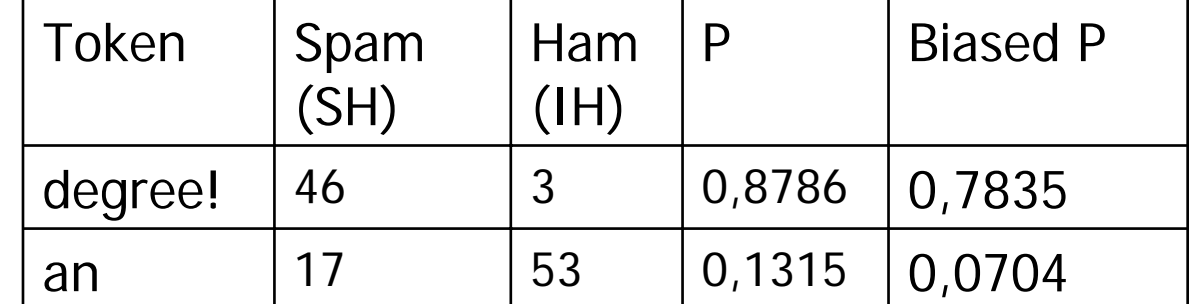

#### Decision Matrix

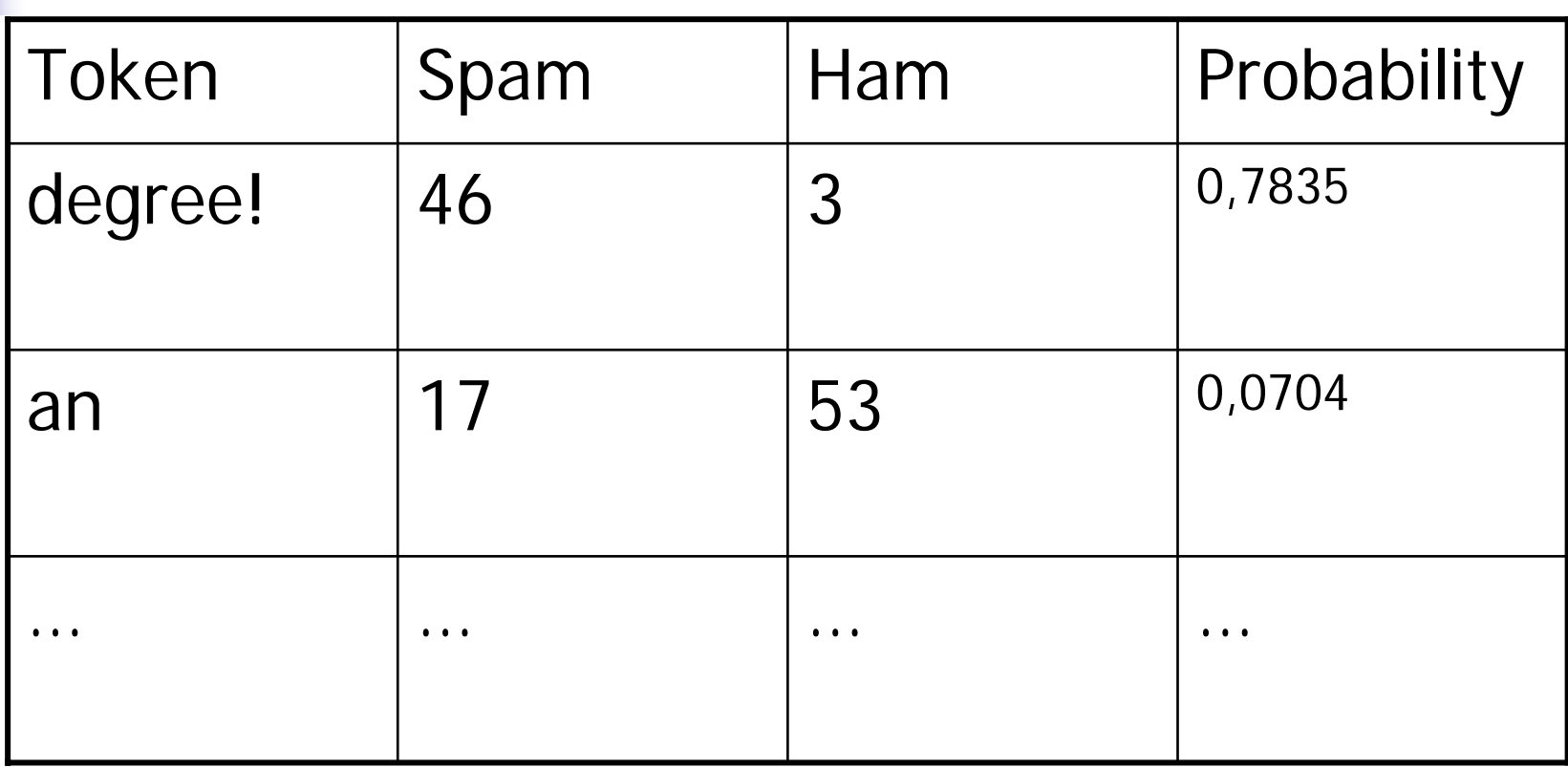

Tokens are sorted based on its distance from  $0.5$  (= absolute value of (0.5 – P) ), means that significant tokens (Spam identifying and Ham identifying are considered)

#### Bayesian Combination

 $\overline{\phantom{a}}$  Combine N first values of sorted decisision matrix with bayesian statistics

A \* B \* … \* N

$$
A*B^*
$$
 ... \* N + (1 – A) \* (1 – B) \* ... \* (1 – N)

- $\mathcal{L}^{\mathcal{A}}$ Relatively extreme values
- П Graham uses 15 first values
- P. Brian Burton uses 27 first values
	- A single token may populate two slots if it appears at least two times in a message
		- **Leads to better results for small messages**

## Bayesian Filtering

- **Requires training phase** 
	- **.** Collection of messages that are definitively SPAM
	- Collection of messages that are definitively NO-SPAM
	- **Finds token in messages based on these mesages** 
		- Words or word groups
- **Known Statistical Filters:** 
	- **SpamProbe**
	- **DSpam**

### File Transfer Protocol (FTP)

- P. RFC 959
- **Already from 1971(!), RFC 114**
- P. Goal: File transfer from one host to another
- P. Based on 2 connections
	- **Control connection (server listens on TCP port 21)** 
		- **Transfers commands**
	- **Data connection created each time a file is transfered** 
		- For Data transfer
- **USES TELNET NVT protocol on control connection**
- **Limited number of file types supported** 
	- ASCII, Binary

### Active FTP

- 1. Client initiates connection to servercontrol port
- 2. Client opens random data port for listening
- 3. Server connects to this open client data port with its own port 20
- **Firewall problem** 
	- $\mathcal{L}_{\text{max}}$ Server has to go through client firewall

#### Passive FTP

- 1. Client initiates connection to servercontrol port
- 2. Server listens on data port
	- **NOT port 20 (!)**
- 3.Client connects to open data port
- $\mathcal{L}_{\text{max}}$  Not all FTP clients/servers support passive FTP

#### FTP commands

- P. Access control
	- USER & PASS
	- **CWD** (change working directory)
- **Transfer Parameter commands** 
	- PORT specifies data port
	- **PASV** passive mode
	- **TRANSFER MODE (stream,block,compressed)**
- **Service Commands** 
	- RETR retrieve a file
	- STOR store a file
	- $\blacksquare$  LIST list files
	- …

# Summary

- Email Access Protocols
	- POP3
	- $\blacksquare$  IMAPv4
- ■ Spam
- $\blacksquare$  FTP